# Module 2: COST – Promoting and spreading excellence

#### TRAINING PROGRAM

How effectively communicate in research and teaching on international level

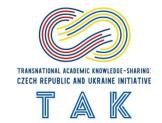

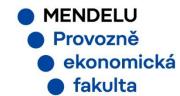

# **Agenda**

Overview of COST Creation e-COST profile How to join COST? Benefits of COST membership.

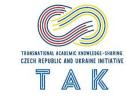

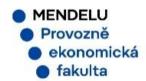

#### **Overview of COST**

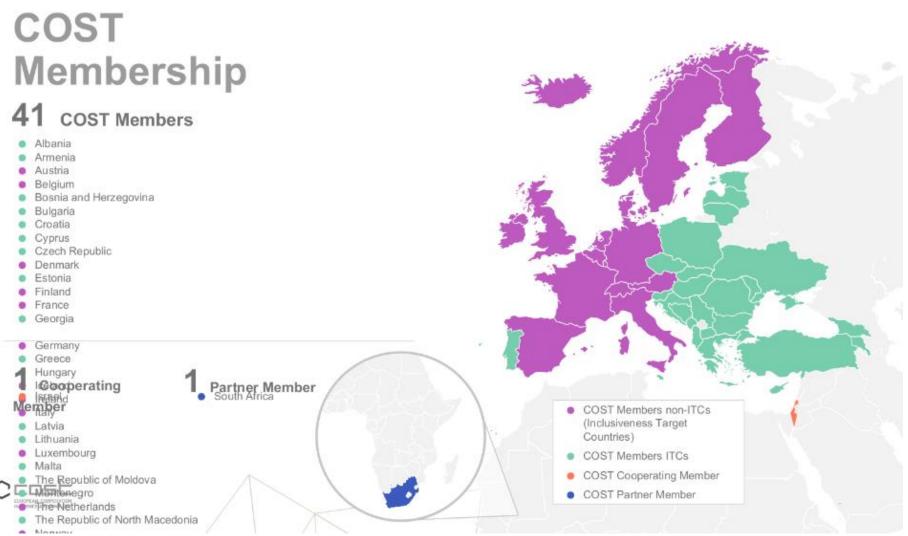

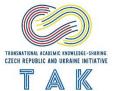

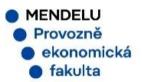

#### **Overview of COST**

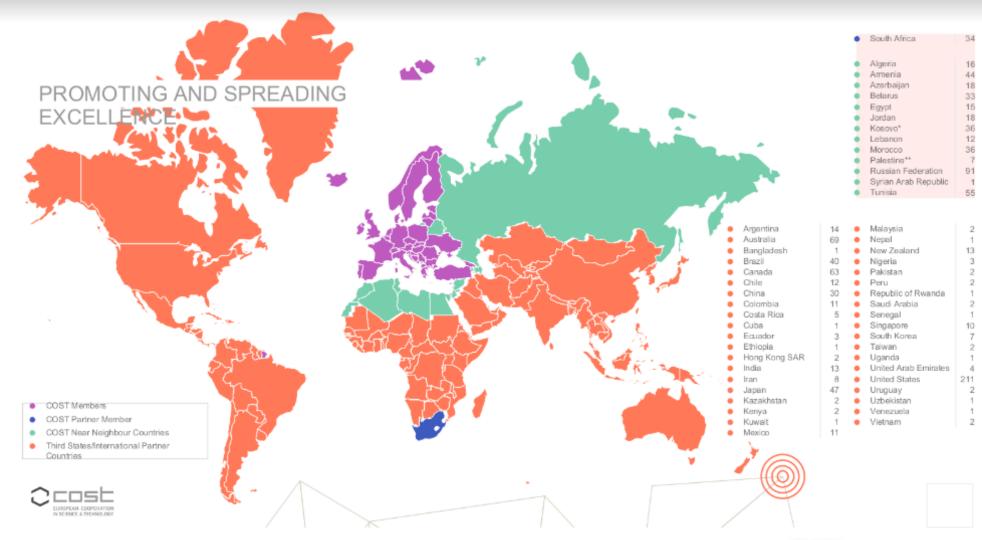

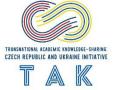

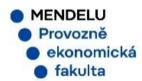

#### **Overview of COST**

#### **Impact**

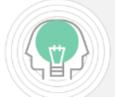

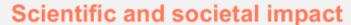

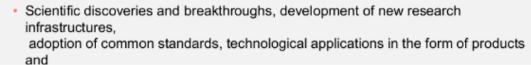

services, etc.

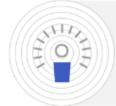

#### Research careers

· 95% of researchers participating in COST Actions indicate that participation has led to career advancement

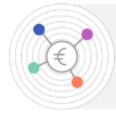

#### Follow-up funding

· Horizon 2020 reported success rate: 37% (on a yearly basis, around €390 million of approved common research projects spin off from ending Actions)

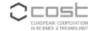

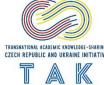

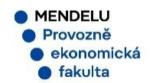

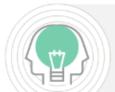

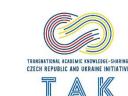

## **Creation e-COST profile**

Step 1. We surf: <a href="https://www.cost.eu/">https://www.cost.eu/</a>

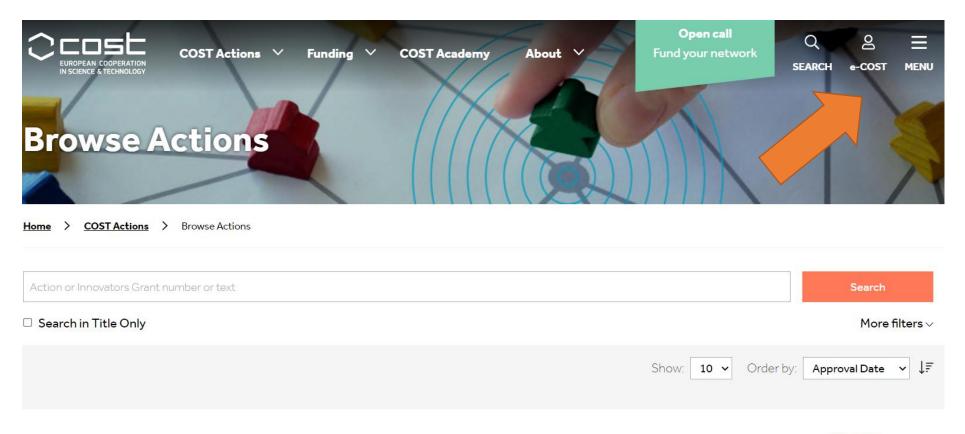

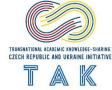

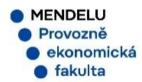

## **Creation e-COST profile**

Step 2. Profile Completion: Important Note! Please ensure you have a prepared CV in advance, preferably using EuroPass format.

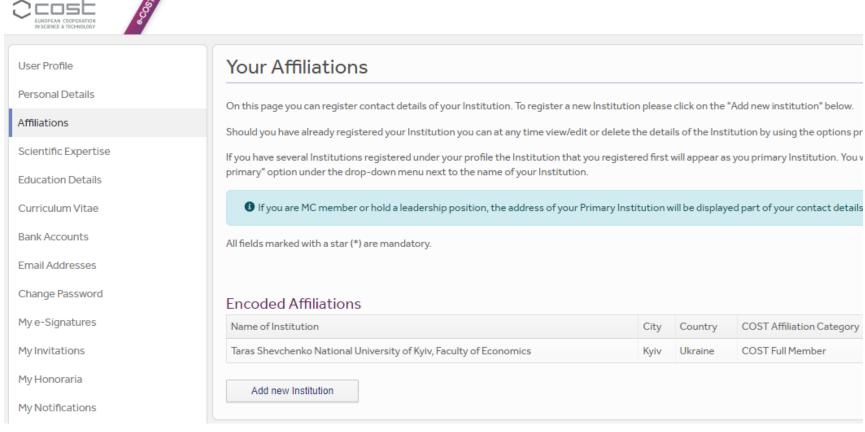

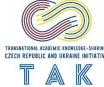

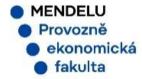

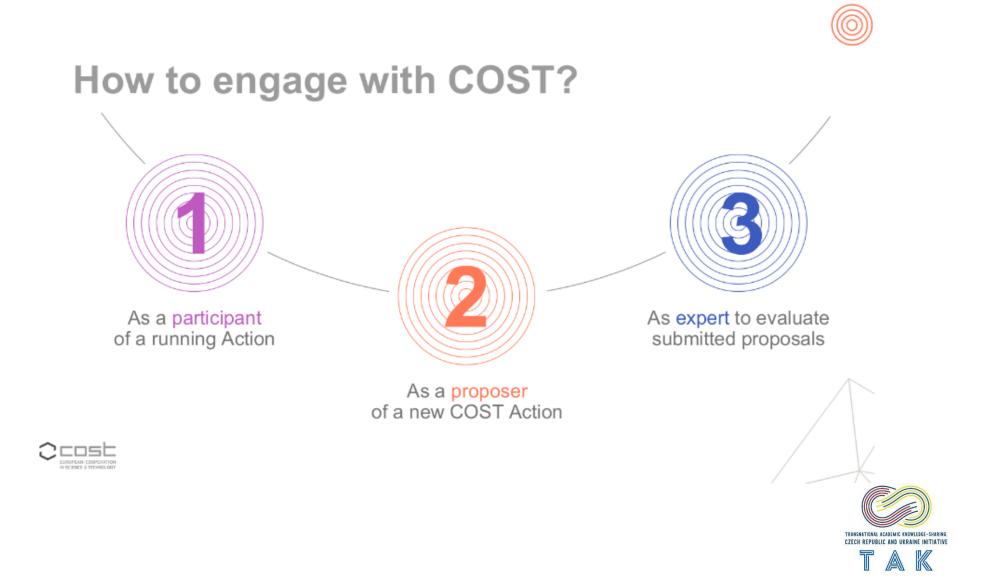

MENDELUProvozněekonomickáfakulta

## 1. As a participant in a running Action (1/2)

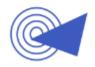

#### FIND THE ACTION IN YOUR FIELD

of interest on the COST website

(www.cost.eu)

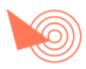

READ THE
PROJECT
PLAN (MoU) –
identify your
potential
contribution

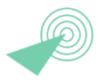

# BROWSE THE ACTION'S OWN WEBSITE – check their activities

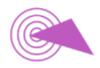

# OPPORTUNITIE

to join the Action and your contact person

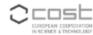

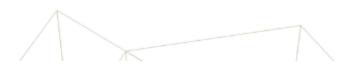

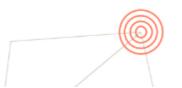

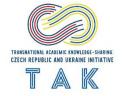

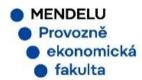

CA21107 - Work inequalities in later life redefined by digitalization (DIGI-net)

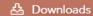

Home > Browse Actions >

> Work inequalities in later life redefined by digitalization (DIGI-net)

Description

Management Committee

Main Contacts and Leadership

Working Groups and Membership

#### Description

The aim of this Action is to overcome critical gaps in conceptual innovation on the influence of digitalisation on work inequalities in later life, in order to address the research-policy disconnect and tackle work inequalities in later life redefined by digitalisation. The Action will enhance scientific knowledge by integrating the different disciplines and schools of thought, by developing collaborations with public policy officials, international policy bodies, non-academic professionals, civil society NGOs, trade unions, management of organisations and older workers themselves. Expected deliverables include: a) the creation of a web-site; that will act as a platform for the Action and become an international 'hub' for the study of ageing at work in the era of digitalization, by sharing and publishing knowledge, connecting researchers, stakeholders and activists in the field; b) the creation of a depository database of scientific measures and tools for the assessment of inequalities and challenges of aging and digitalization, as well as for good practices. Policy reports will be posted in order to make links outside the research community to address policy makers and stakeholders; c) the facilitation of research and dissemination events, including Short Term Scientific Missions (STSMs) and scientific Training Schools (TS) for Young Researchers and Innovators (YRIs) and established researchers, public conferences and policy workshops hosting experts and relevant stakeholders; and d) a series of publications including scientific reports, conference proceedings, academic publications, collaborative recommendation papers derived from Action

#### **Action Details**

- MoU 021/22
- 🗎 Start date 20/10/2022
- **End date 19/10/2026**

#### How can I participate?

- Read the Project Description MoU
- Inform the Main Proposer/Chair of your interest (email)

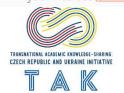

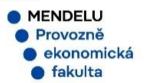

#### 1. As a participant in a running Action (2/2)

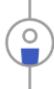

AS A MANAGEMENT COMMITTEE (MC)

**MEMBER** (contact the COST National Coordinator)

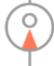

AS A WORKING GROUP (WG)
PARTICIPANT

(contact the WG leader)

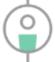

#### AS A PARTICIPANT IN ACTION ACTIVITIES

short-term scientific mission, ITC conference grant, training school, workshop/conference,...

(check the Action's website, contact the chair or the national MC member)

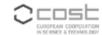

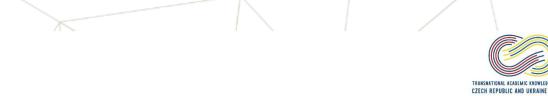

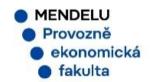

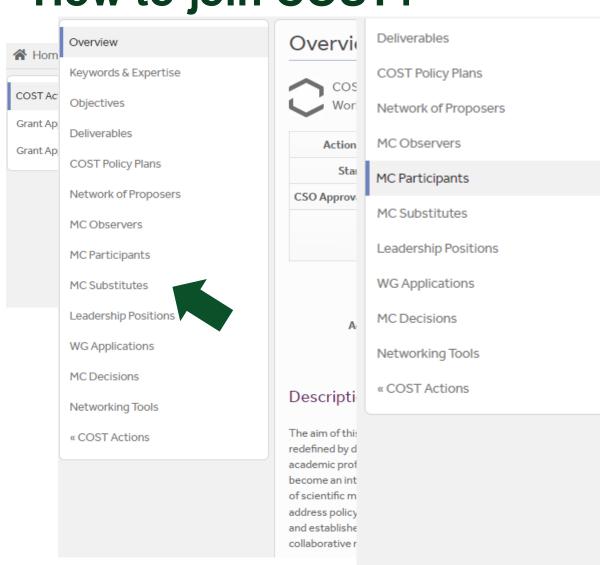

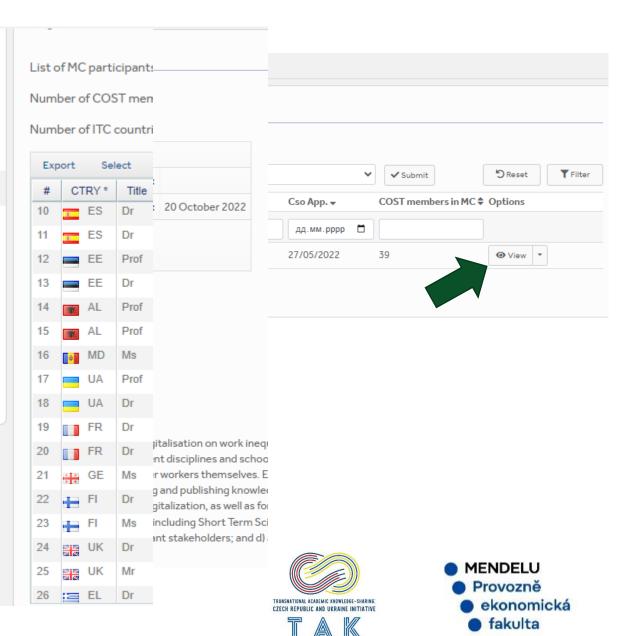

To apply for the MC Member position, the following steps are required:

- 1. Proficiency in the English language related to the field of expertise.
- 2. Write a letter to the Action Chair requesting inclusion in the Action.
- 3. Contact the National Coordinator.

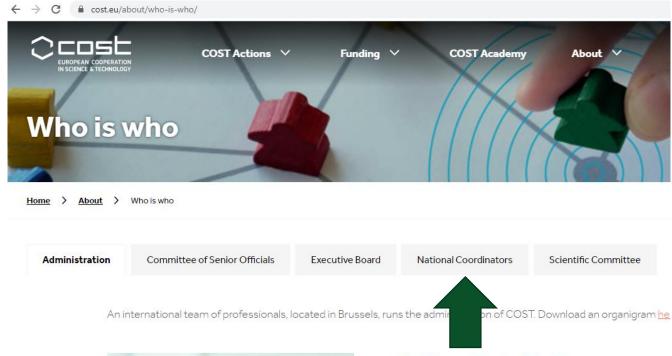

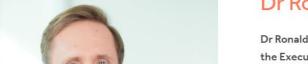

#### Dr Ronald de Bruin

Dr Ronald de Bruin was appointed Director of the COST the Executive Board.

Before joining COST Ronald was Director of the European I and Head of Department of the European Network and Infaeight years, he played a key role in managing and setting up

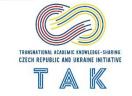

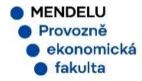

#### 1. As a participant in a running Action (2/2)

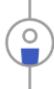

AS A MANAGEMENT COMMITTEE (MC)

**MEMBER** (contact the COST National Coordinator)

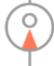

AS A WORKING GROUP (WG)
PARTICIPANT

(contact the WG leader)

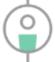

#### AS A PARTICIPANT IN ACTION ACTIVITIES

short-term scientific mission, ITC conference grant, training school, workshop/conference,...

(check the Action's website, contact the chair or the national MC member)

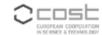

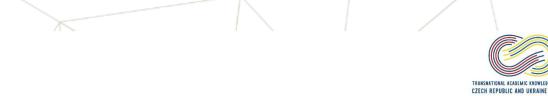

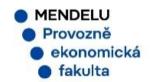

CA21107 - Work inequalities in later life redefined by digitalization (DIGI-net)

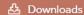

Home > Browse Actions > Work inequalities in later life redefined by digitalization (DIGI-net)

Description

Management Committee

Main Contacts and Leadership

Working Groups and Membership

#### Description

The aim of this Action is to overcome critical gaps in conceptual innovation on the influence of digitalisation on work inequalities in later life, in order to address the research-policy disconnect and tackle work inequalities in later life redefined by digitalisation. The Action will enhance scientific knowledge by integrating the different disciplines and schools of thought, by developing collaborations with public policy officials, international policy bodies, nonacademic professionals, civil society NGOs, trade unions, management of organisations and older workers themselves. Expected deliverables include: a) the creation of a web-site; that will act as a platform for the Action and become an international 'hub' for the study of ageing at work in the era of digitalization, by sharing and publishing knowledge, connecting researchers, stakeholders and activists in the field; b) the creation of a depository database of scientific measures and tools for the assessment of inequalities and challenges of aging and digitalization, as well as for good practices. Policy reports will be posted in order to make links outside the research community to address policy makers and stakeholders; c) the facilitation of research and dissemination events, including Short Term Scientific Missions (STSMs) and scientific Training Schools (TS) for Young Researchers and Innovators (YRIs) and established researchers, public conferences and policy workshops hosting experts and relevant stakeholders; and d) a series of publications including scientific reports, conference proceedings, academic publications, collaborative recommendation papers derived from Action

#### **Action Details**

- MoU 021/22
- CSO Approval date 27/05/2022
- 🗎 Start date 20/10/2022
- End date 19/10/2026

#### How can I participate?

- Read the Project Description MoU
- Inform the Main Proposer/Chair of your interest (email)

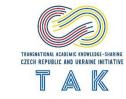

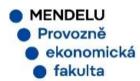

## **Benefits of COST membership**

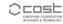

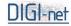

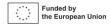

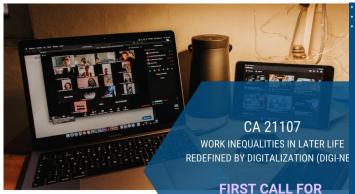

How many grants are available?

> For first call are available for 2 VMs

When can VMs be realized?

> Between 19 April 2023 and 19 October 2023

♦ What is the application ♦ Where can I apply? deadline?

17th of March 2023

networking activities

eligible?

· data analysis

www.e-services.cost.eu/activi grants (Apply for new Grant)

· virtual mentoring scheme

**VIRTUAL MOBILITIES** 

(VMs)

**VMs Aim** 

to build and transfer of knowledge through bilateral/multilateral collaborations, and the specific/general topic that can help achieving the Acti-MoU objectives and deliverables (research coordination

#### **WHO CAN APPLY?** Which activities are

- PhD students
- Young researchers and innovators (PhD +7 years)

Cost

- COST Action members
- Selected experts or stakeholders

#### **IMPORTANT DATES**

- Application deadline: 15 February 2023
- Acceptance notification: 24 February 2023

KEYNOTE SPEAKER

DIGI-net

Dra Vânia de la Fuente-Núñez Senior Consultant, Healthy Ageing.

RAINERS

Daniela Girleanu Soitu. "Alexandru Ioan Cuza" University of Iasi, Ron

· Clary Krekula, Linnaeus University, Sweden

 Jim Ogg, French National Pension Fund, France

- · Jolanta Perek-Białas, Jagiellonian University, Poland
- Martina Rašticová, Mendel University in Brno, Czech Republic

COSE

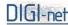

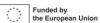

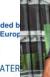

WORK INEQUALITIES IN LATE REDEFINED BY DIGITALIZATION (D

CA 21107

TRAINING SCHOOL 2 KNOWLEDGE SYNTHI AND SYSTEMATIC

29 - 31 MARCH 2023 (FACE-TO-FACI When can be missions AND 28 APRIL 2023 (ONLIN

LITERATURE REVIEV

'ALEXANDRU IOAN CUZA' UNIVERSI' ROMANIA

launched?

Between 19 April 2023 and 19 October 2023

How long may STSM last?

From 5 days to 180 days

What does grant cover?

The grant covers expenses for traveling, accommodation, and subsistence of max. EUR 2000

What is the application deadline?

CA 21107 WORK INEQUALITIES IN LATER LIFE

REDEFINED BY DIGITALIZATION (DIGI-NET)

FIRST CALL FOR

SHORT TERM SCIENTIFIC

MISSIONS

(STSMs)

17th of March 2023

Where can I apply?

www.cost.eu/STSM

STSMs Aim

. . . . .

. . . . .

to foster collaboration in excellent research infrastructures and share new techniques that may not be available in a participant's home institution

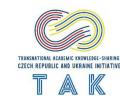

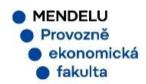

# **Benefits of COST membership**

www.digineteu.eu

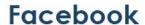

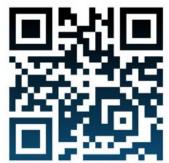

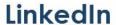

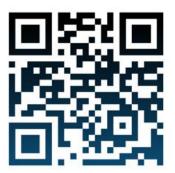

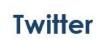

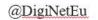

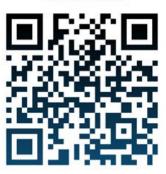

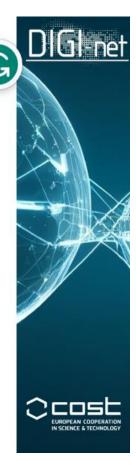

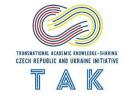

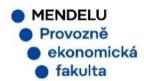

## **Benefits of COST membership**

#### **Videos**

Why join a COST Action

**COST Action Networking Tools: Conference Grants for** 

Inclusiveness Target Countries (ITC) - YouTube

COST Action Networking Tools: Communication and

<u> Dissemination - YouTube</u>

**COST Action Networking Tools: Short-term Scientific** 

Missions (STSMs) - YouTube

A day in the life of a Grant Holder Manager: COST Actions -

<u>YouTube</u>

COST Action networking tools - YouTube

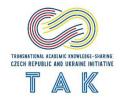

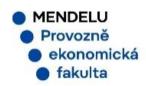